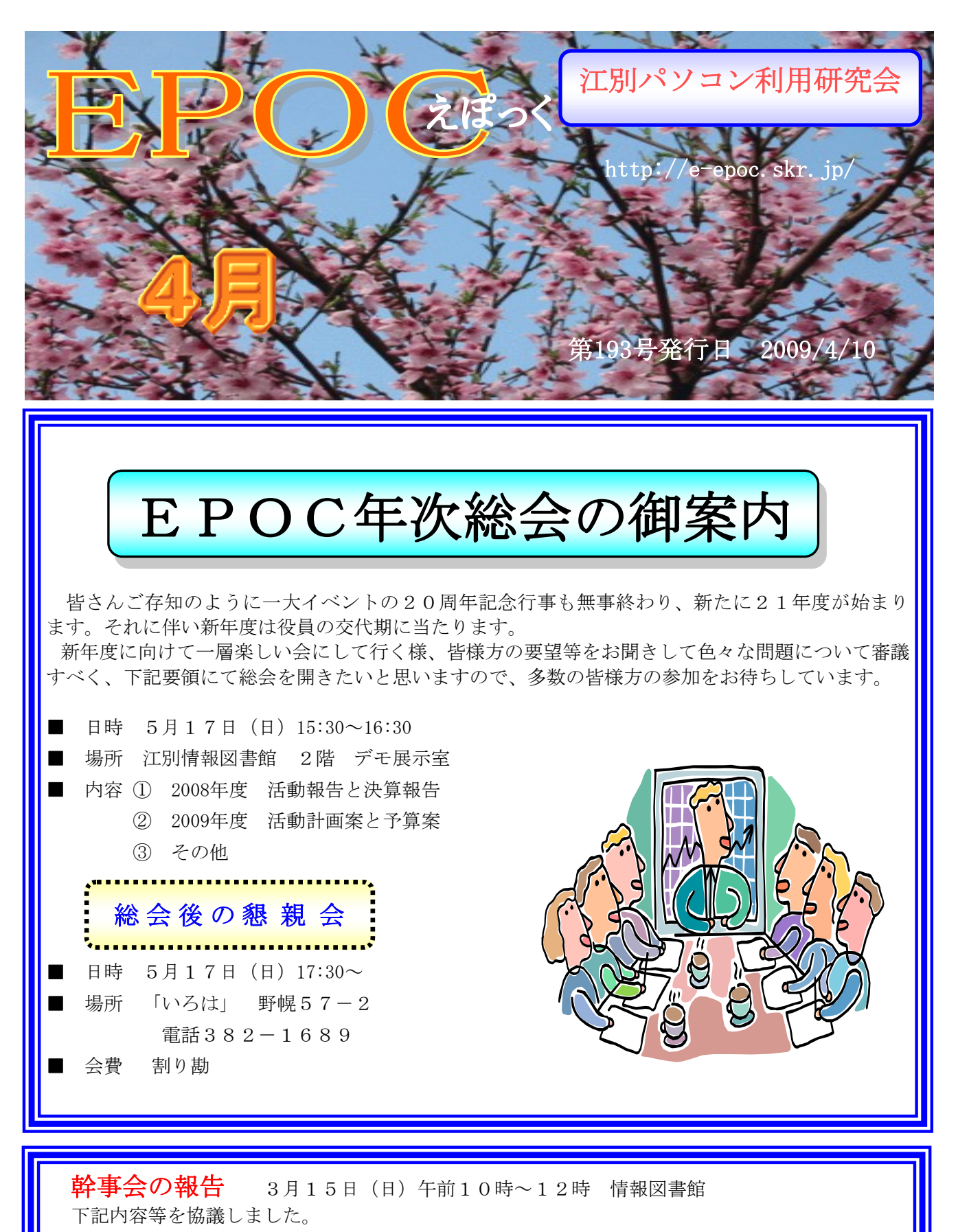

★新年度の役員選考について

- ★21年度の情報図書館の講習会、会員のための講習会の担当について
- ★講習の内容等について 新年度に向けて、皆様方のご協力をよろしく御願い致します。

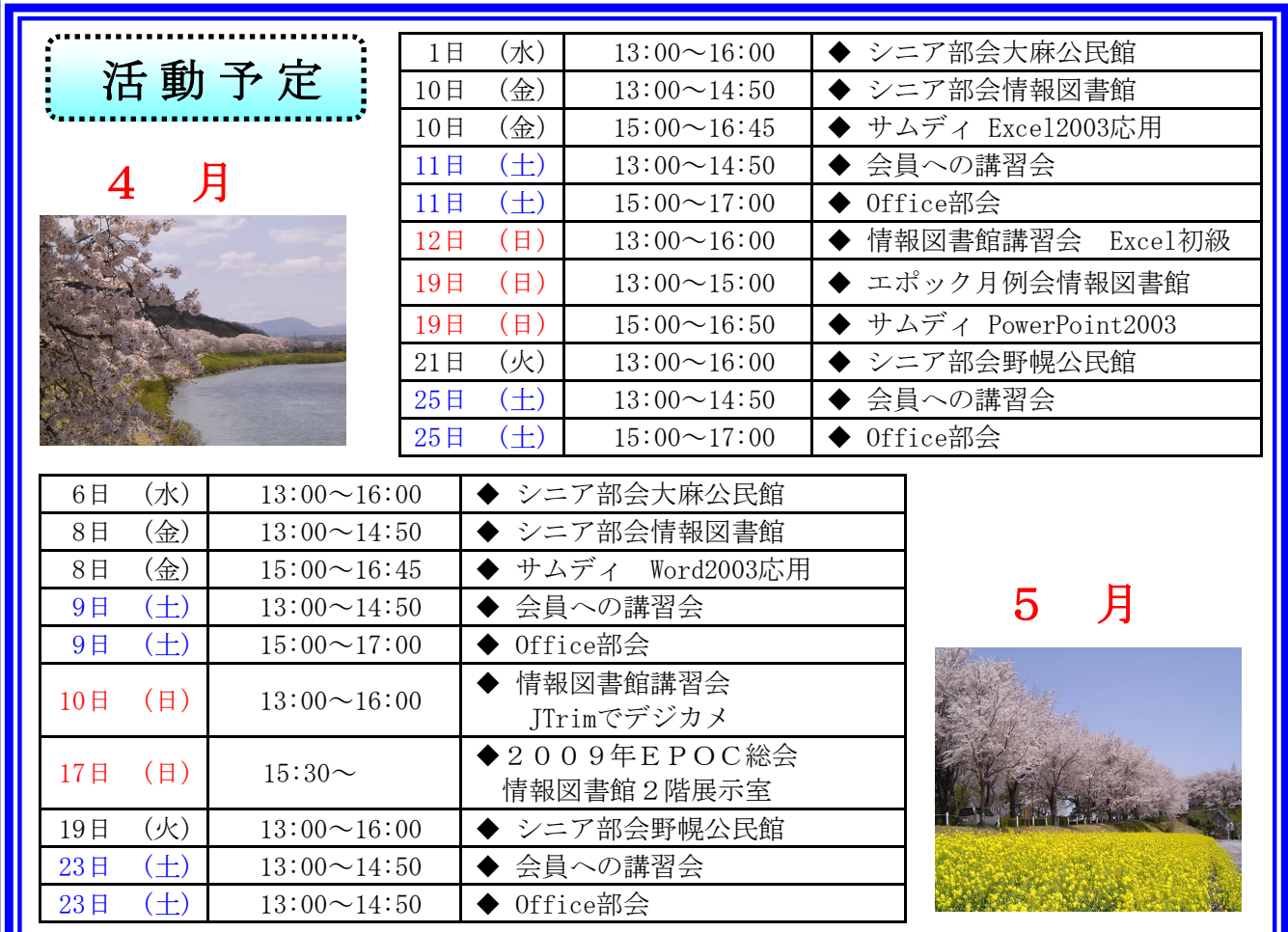

☆ 今回よりパソコンについての色々な事柄について、連載で紙面に載せますので、少しでも皆さんが<sup>☆</sup>  $\overleftrightarrow{\mathcal{L}}$ ☆ スキルアップ出来ればと思っています。 ☆  $x^2$ 

☆

 $\stackrel{\sim}{\approx}$  $\stackrel{\sim}{\approx}$ 

 $\stackrel{\wedge}{\bowtie}$ 

 $z_\mathrm{A}^\mathrm{A}$ 

 $\stackrel{\wedge}{\bowtie}$ 

计计

 $\frac{1}{2}$ 

 $\frac{1}{2}$ 

2个2个;

 $x^2$ 

 $\star$ 

 $x^2$ 

 $x^2$  $x^2$ 

 $x^2$  $x^2$ 

 $x^2$ 

 $\frac{1}{2}$  $z\hspace{-0.1cm}\uparrow$  $\frac{1}{2}$ 

 $\forall$ 

 $\frac{1}{2}$ 

### ☆ (1) パソコンとは?  $\stackrel{\wedge}{\bowtie}$

- ここ数年、インターネットの急速な普及などにより、ビジネスだけでなく家庭においもパソコン ☆ ☆ <mark>| 抜きには語れない時代となりました。ではいったい、パソコンとはどういうもので、何ができる</mark> ☆ のでしょうか?
- ☆ これからパソコンに付いての基礎を講習して行きます。一緒に学んで行きましょう。

#### ☆ ●パソコンとは. ☆

☆ パーソナル・コンピュータの略称で、コンピュータのひとつである。

☆ パソコンは「ハードウェア」と「ソフトウェア」の大きく2つに分かれます。

#### ☆ ●ハードウェアとは、 ☆

- 手で触れることができる機械の部分をハードウェアといい、 ☆
- 本体・ディスプレイ・キーボード・マウス・プリンタなどがこれにあたります。 ☆

## ☆●ソフトウェアとは、

- $\frac{1}{2}$ ハードウェアに対してソフトウェアは目に見えない、手で触ることのできないもので、コン
- $\frac{1}{2}$ ピュータを動作させるプログラムのことを言います。パソコンは一般の家電製品と違い、ひとつ ☆  $\big\uparrow$  の目的だけで利用するわけではないので、「何をさせたいのか?」をパソコンに命令させる必要が ☆ あります。その命令を出してくれるのがソフトウェアです。文書を作成したい場合はワープロソ ☆ フト(ワード)、絵を描きたい場合はグラフィックソフと用途に応じて使い分ける事が出来ます。 ☆ ☆ ワンポイント!

# ☆ ★ソフトウェアの言葉の由来は?

- ☆ 柔軟(ソフト)に内容が変更できることから来ています。
- ☆ 次回は●パソコンの歴史●パソコンで何が出来るの?を学んで行きましょう。 ☆

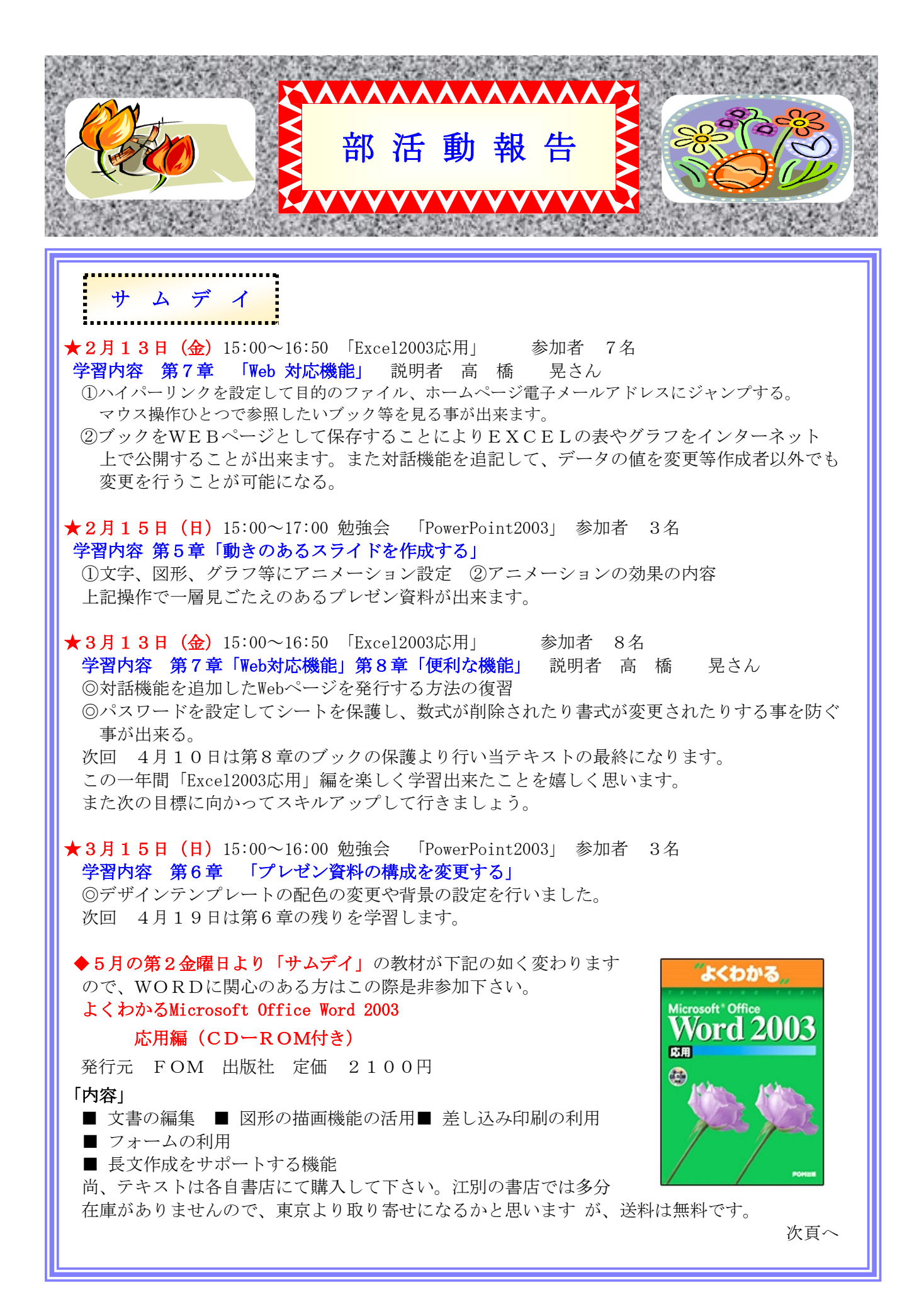

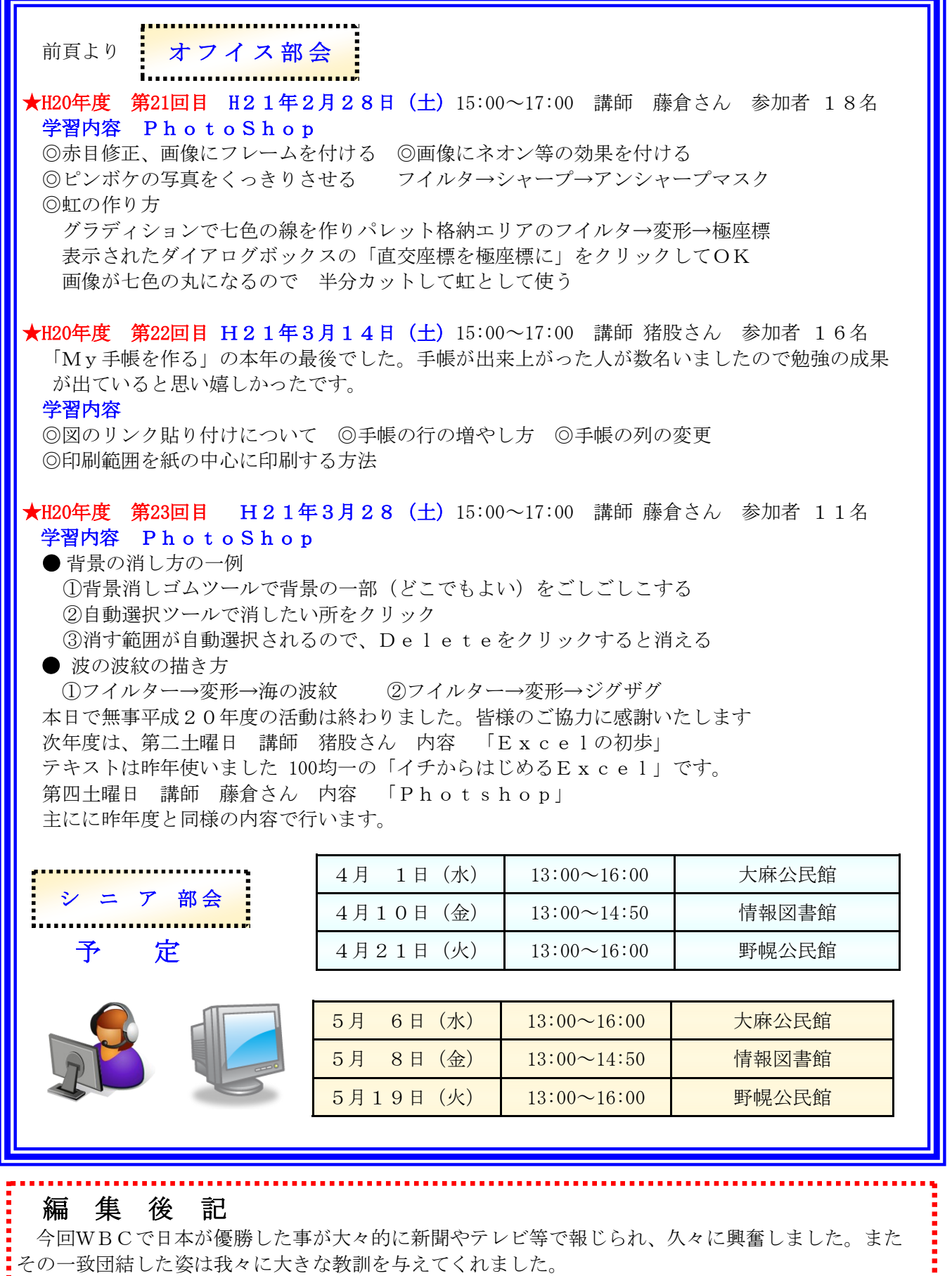

「為せば成る 為さねば成らぬ 何事も」の諺ではないですが、EPOCもその姿を見習い、新年度に <mark>:</mark> 「為せば成る 為さねば成らぬ 何事も」の諺ではないです<br><mark>:</mark>向けて一致団結して皆で協力して突き進んで行きましょう。

または、これには、これには、これには、これには、これには、「これには、「これには」という。「これには、「これには」という。「これには、「これには」という。「これには、「これには、「これには、「これには これには これには